SAS and all other SAS Institute Inc. product or service names are registered trademarks or trademarks of SAS Institute Inc. in the USA and other countries. <sup>®</sup> indicates USA registration. Other brand and product names are

# SAS GLOBAL FORUM  $\bigcap \bigcap$  $Z$ U  $\gamma$

# **USERS PROGRAM** APRIL 28 - MAY 1, 2019 | DALLAS, TX

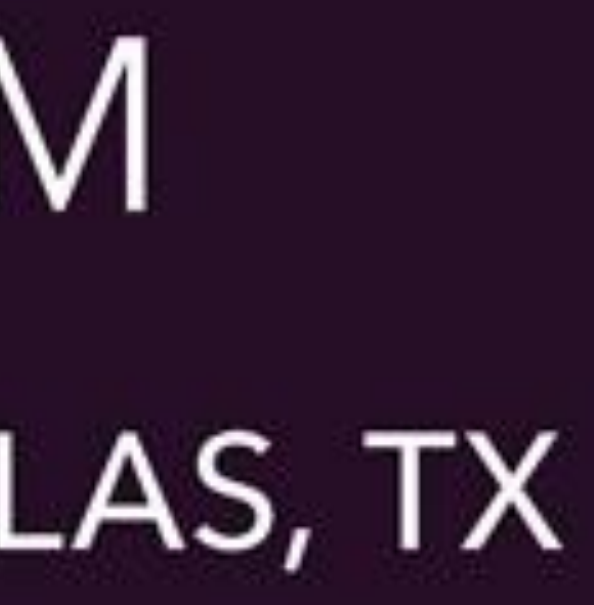

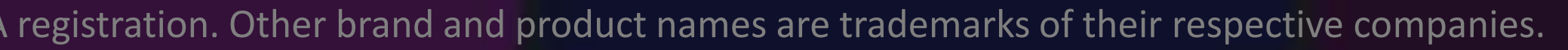

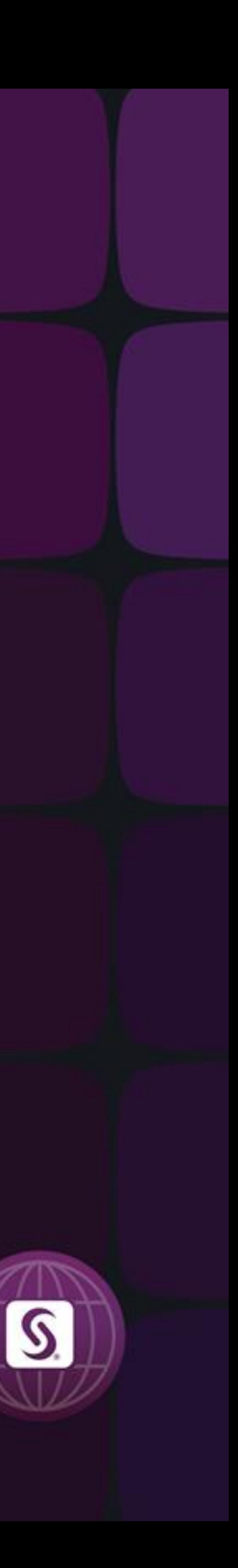

## Creating Lists! Using the Powerful INTO Clause with PROC SQL to Store Information in Macro Lists

[Methods](#page-2-0) [Methods 2](#page-3-0) [Methods 3](#page-4-0) **[Conclusion](#page-5-0)** 

Julie Melzer Educational Testing Service

#### [Abstract & Overview](#page-1-0)

Lists can be invaluable for numerous operations in SAS ® including dropping or altering many columns in a data set or removing all rows containing particular values of a variable. However, typing a long list of values can be tedious and error prone. One potential solution is to use the INTO clause with the SQL procedure to assign a single value or multiple values to a macro variable and thereby reduce this manual work along with potential typographical errors or omissions. The INTO clause even has additional benefits such as the ability to retrieve and store data set characteristics into a macro variable and the ability to easily customize formats, which makes this a great tool for a wide variety of uses.

Topic overview

- Storing a single value
- Storing multiple values
- Storing column values
- Storing row values

## <span id="page-1-0"></span>INTO:

Abstract

[Abstract & Overview](#page-1-0) [Methods](#page-2-0) [Methods 2](#page-3-0) [Methods 3](#page-4-0) [Conclusion](#page-5-0)

#### **Options**

Julie Melzer Educational Testing Service

## <span id="page-2-0"></span>Creating Lists! Using the Powerful INTO Clause with PROC SQL to Store INTO: Information in Macro Lists

This is not exclusive to 'Count' and any other similar summary function will also work in its place.

• Information about the dataset can be gathered and stored into a macro variable with the use of a summary function. • The INTO clause in combination with the Count function is used to find the number of records in the file. The macro variable 'Number\_Rows' is created and contains the number of rows in the Sashelp.Cars dataset.

The value of the macro variable is printed to the log using

- 
- 
- %put.
- 

TRIMMED – Used to trim any leading and trailing blanks from the stored value.

DISTINCT – Retrieves only unique values.

#### Storing Multiple Values

### Storing a Single Value

• Multiple features of the data can be summarized through the use of several summary functions.

• Characteristics of the Sashelp.Cars dataset are extracted by using the Count, Mean, and Max functions.

• Options are used to put the results into a useful format. 'Trimmed' will remove any leading and trailing blanks from the stored values. The 'distinct' keyword will pull

- 
- 
- only unique values.
- 

• The stored values are global macro variables that can be called upon at any time throughout the program.

**proc sql;** select Count(\*) into :Number\_Rows trimmed from Sashelp.Cars; **quit;**

%put &Number\_Rows;

**LOG** 428

## Sample Code

**proc sql;**

select Count(distinct Make), Mean(MSRP) format DOLLAR9.2, Max(Horsepower) into :Count\_Make trimmed, :Mean\_MSRP trimmed, :Max\_Horsepower trimmed from Sashelp.Cars;

**quit**;

%put "The dataset represents &Count\_Make brands of cars with average MSRP of &Mean\_MSRP and max horsepower of &Max\_Horsepower..";

**LOG** "The dataset represents 38 brands of cars with average MSRP of \$32774.86 and max horsepower of 500."

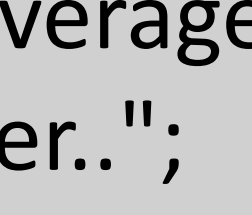

#### Sample Code

[Abstract & Overview](#page-1-0) [Methods](#page-2-0) [Methods 2](#page-3-0) [Methods 3](#page-4-0) **[Conclusion](#page-5-0)** 

#### **Options**

Julie Melzer Educational Testing Service

## <span id="page-3-0"></span>Creating Lists! Using the Powerful INTO Clause with PROC SQL to Store INTO: Information in Macro Lists

• When unsure of the upper bound of the range, a number larger than the actual value can be specified or the upper

• A range of macro variables each with a distinct value can be created by separating the names of the variables with

- a hyphen.
- bound left blank.
- 

#### **Storing Column Values**

• The unique values of Origin from the Sashelp.Cars dataset are assigned to macro variables. The number of origins represented in the data is unknown, so an upper bound of 99 is used (a value larger than the actual value). The 3 origin values are stored in Origin1, Origin2, and Origin3.

## Storing Multiple Values (Continued)

• Dictionary tables can be used to gather a list of variables based on fields such as variable name or variable format. • A list of numeric variables that are written with a leading \$ sign can be obtained. Column names where the format is DOLLAR are extracted and inserted into macro variable

- 
- 'Column\_List. '
- 
- 

• The list is formatted into values separated by a comma. The 'separated by' option separates stored values by a specified character and trims leading/trailing blanks.

• The macro variable can be easily called to perform further manipulation of the DOLLAR formatted columns.

**proc sql** noprint; select name into :Column\_List separated by ' , ' from dictionary.columns where libname="SASHELP" and memname="CARS" and format contains("DOLLAR"); **quit**;

%put &Column\_List;

**LOG** MSRP , Invoice

**%macro** *Origin;* select distinct(Origin) into :Origin1 - :Origin99 from Sashelp.Cars;

# proc sql; quit;

%do i=1 %to &sqlobs; %put &i &&Origin&i;

LOG 1 Asia

%end; **%mend** Origin; *%Origin;*

2 Europe

3 USA

SQLOBS – Automatic macro variable that contains the number of rows produced by the SQL procedure.

SEPARATED BY – Separates stored values by specified character (automatically trims leading and trailing blanks unless specify NOTRIM).

### Sample Code

Sample Code

[Abstract & Overview](#page-1-0) [Methods](#page-2-0) [Methods 2](#page-3-0)

[Methods 3](#page-4-0)

[Conclusion](#page-5-0)

#### **Options**

Julie Melzer Educational Testing Service

## <span id="page-4-0"></span>Creating Lists! Using the Powerful INTO Clause with PROC SQL to Store INTO: Information in Macro Lists

• Rows containing particular values of a variable can be

• In the example, there is a list of 4 car models in the MyCars dataset. The INTO clause is used to create macro variable 'Model List' with a list of the 4 car models. Afterwards a data step is used to limit the larger file to only rows pertaining to those specific models.

As with the other examples shown, this method allows the data to speak for itself and does not require input from the user. This saves time and is far less risky than

- dropped or kept.
- 
- values into a desired format.
- manual entry.
- 

• If the INTO statement results in multiple values then the 'separated by' option can be used to separate those

> **data** MyCars Stats; /\*Limit dataset to only Models in MyCars list\*/ set Sashelp.Cars; where strip(Model) in (&Model List); **run**;

• This code is flexible and does not need to be revised if the list of car models in the MyCars dataset changes.

#### Storing Row Values

**data** MyCars; input @**1** Make \$13. @**14** Model \$40.; datalines; Honda Accord LX V6 4dr Honda Accord LX V6 4dr Chevrolet Malibu LT 4dr Chevrolet Malibu LT 4dr Subaru Legacy GT 4dr Subaru Legacy GT 4dr Toyota Camry LE V6 4dr Toyota Camry LE V6 4dr ;<br>, **run**;

#### **proc sql** noprint; select quote(trim(Model)) into :Model\_List separated by ',' from MyCars; **quit**; %put &Model\_List;

#### **LOG**

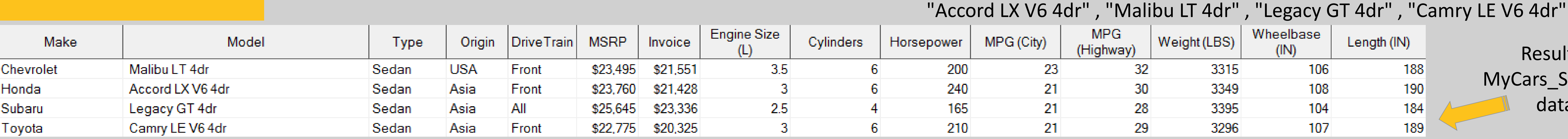

SEPARATED BY – Separates stored values by specified character (automatically trims leading and trailing blanks unless specify NOTRIM).

QUOTE – Separates stored values by quotations.

#### Resulting MyCars\_Stats dataset

#### Sample Code

Julie Melzer Educational Testing Service

## <span id="page-5-0"></span>Creating Lists! Using the Powerful INTO Clause with PROC SQL to Store INTO: Information in Macro Lists

- [Abstract & Overview](#page-1-0) [Methods](#page-2-0) [Methods 2](#page-3-0) [Methods 3](#page-4-0)
- **[Conclusion](#page-5-0)**

Benefits

• The INTO clause used with the SQL procedure allows for quick and efficient manipulation to

- The INTO clause easily assigns values to one or more macro variables for use later in the program by a DATA or PROC step.
- This process is flexible enough that it can store a wide variety of information including data set characteristics, column values, and row values.
- Many values can be gathered into a list without needing to type out all of the values. This saves time and reduces tediousness, as well as eliminates the risk of typographical error or omission of a value.
- The formats of the lists created can be easily customized using options such as TRIMMED, QUOTE, and SEPARATED BY.
- This approach produces global macro variables which can be called upon at any time throughout the program.
- Less hard coding of values is needed with this method, leading to greater flexibility and simpler code.
- large datasets.

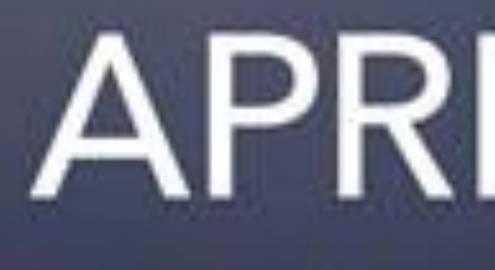

SAS and all other SAS Institute Inc. product or service names are registered trademarks or trademarks of SAS Institute Inc. in the USA and other countries. <sup>®</sup> indicates USA registration. Other brand and product names are

# GLOBAL FORUM 2019

## APRIL 28 - MAY 1, 2019 | DALLAS, TX Kay Bailey Hutchison Convention Center

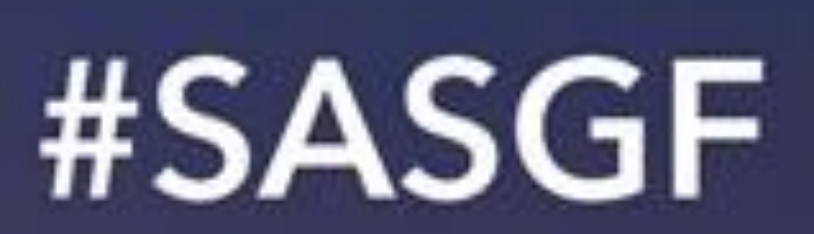

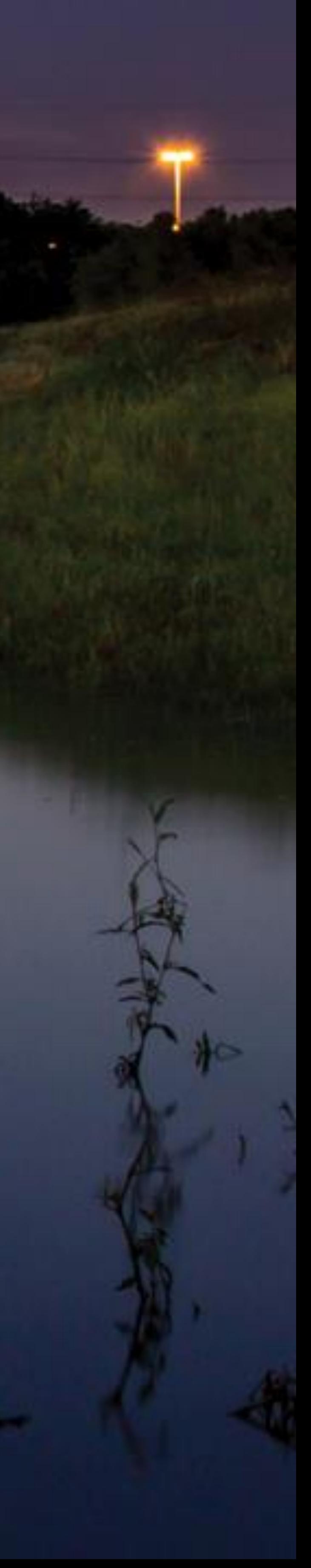